Las tablas de este documento resumen los protocolos de fábrica para los distintos módulos de prueba disponibles en la plataforma Sentiero

Por favor tenga en cuenta que los protocolos indicatos se aplican a los equipos Sentiero con configuraciones para los Estados Unidos, modelos SOH00, SOH01, SOH02, SOH03, SOH04, SOH05, SOD01, SOD02, SOD03, SOD04, SOD06, SOD07, SOD08, SOD09. Para otras configuraciones por favor consulte la Guía Rápida 100800-22\_Sentiero Protocols Quick Start Guide\_ES

**1.** En el menú inicial, seleccione el ícono de herramientas.

(Por favor recuerde que los módulos de prueba pueden variar según la configuración de su equipo)

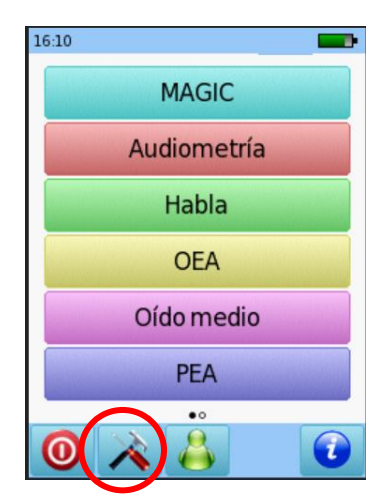

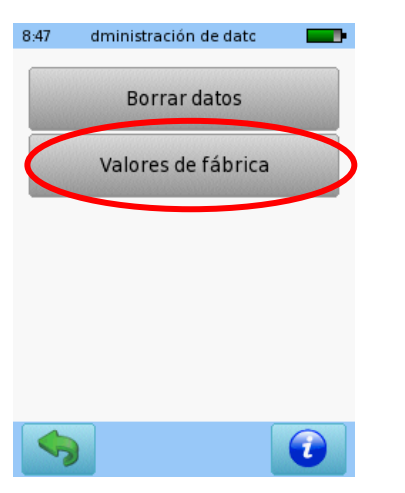

#### Cómo restaurar los valores de fábrica

**2.** Seleccione Administración de **Datos** 

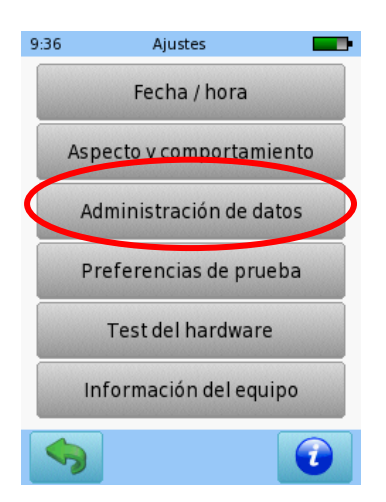

**3.** Seleccione Valores de Fábrica **4.** Seleccione Sí para restaurar los valores de fábrica

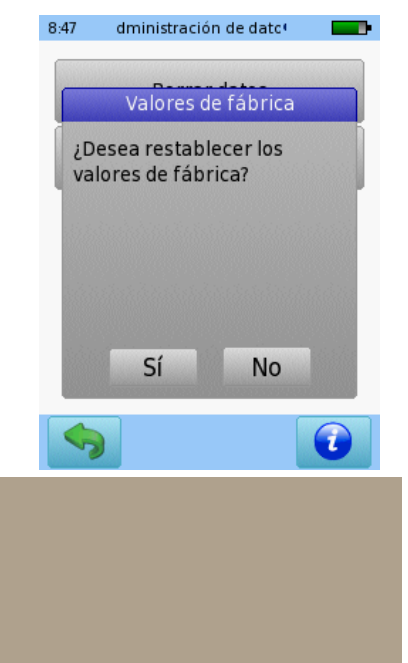

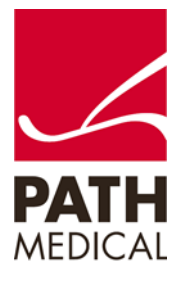

#### PROTOCOLOS DE DPOAE SCREENING (Equipos con etiqueta verde)

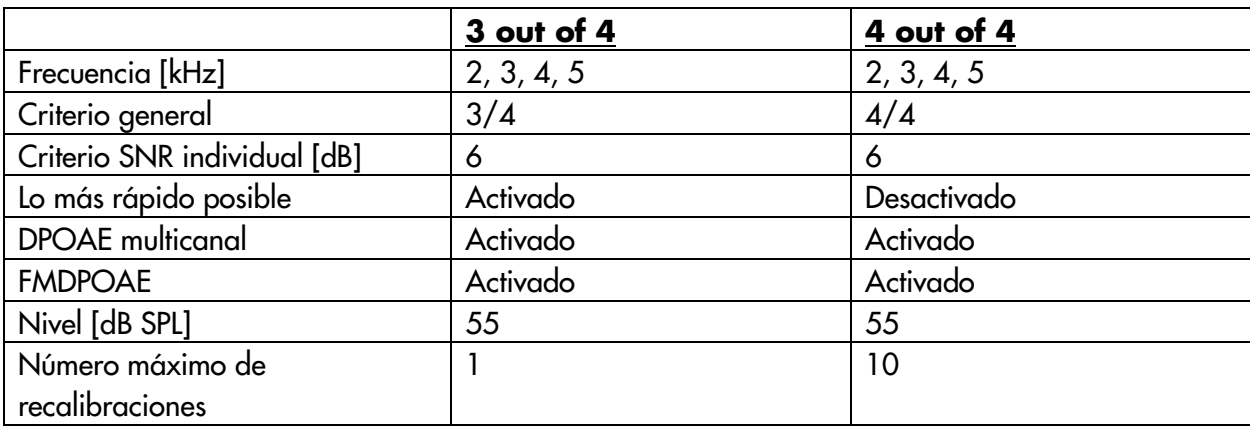

### PROTOCOLOS DE DPOAE RÁPIDO (Equipos Sentiero Desktop y Sentiero Handheld etiqueta azul)

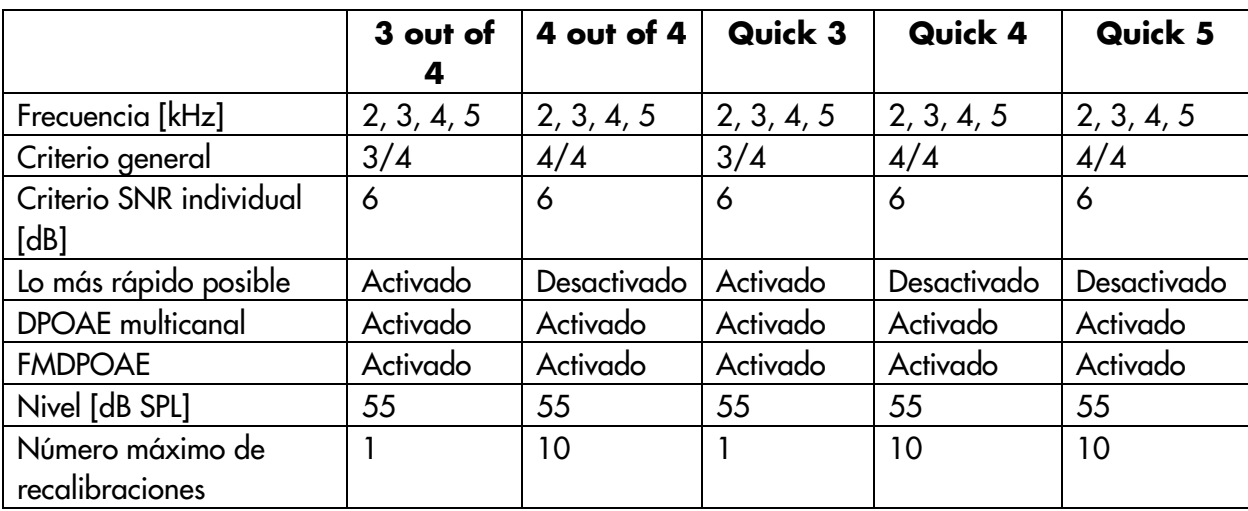

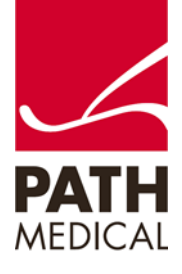

#### PROTOCOLOS DE DPOAE DIAGNÓSTICO (Equipos Sentiero Desktop y Sentiero Handheld etiqueta azul)

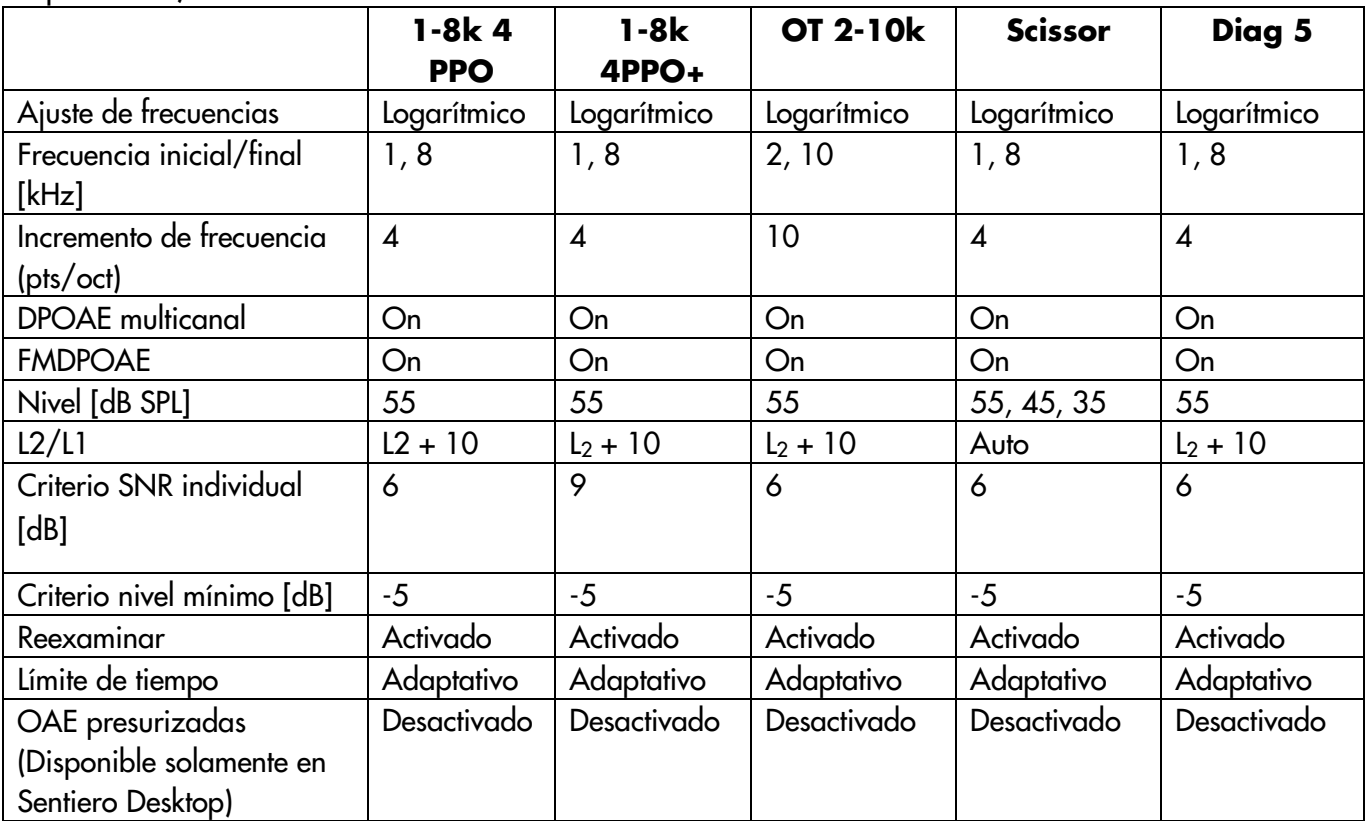

PROTOCOLOS DE DPOAE BÚSQUEDA DE UMBRALES (Equipos Sentiero Desktop y Sentiero Handheld etiqueta azul)

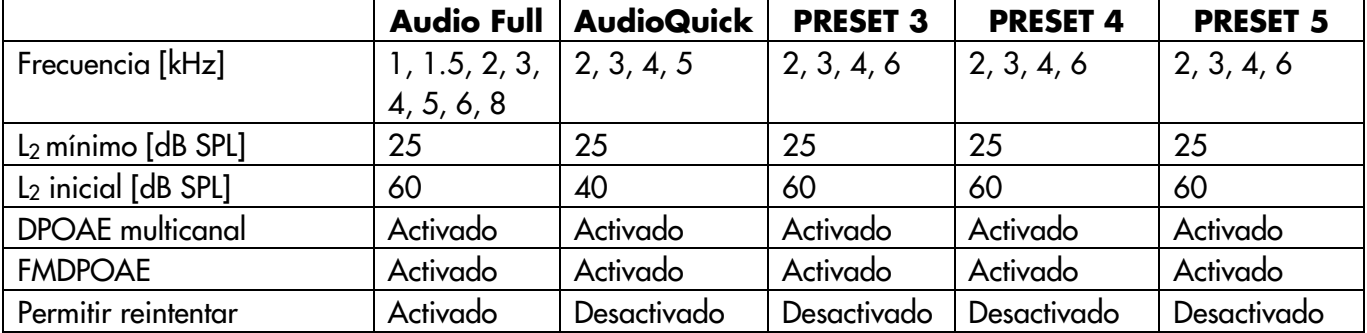

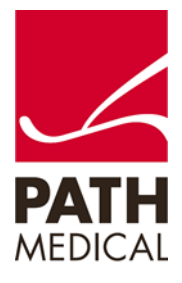

#### PROTOCOLOS PARA MAGIC

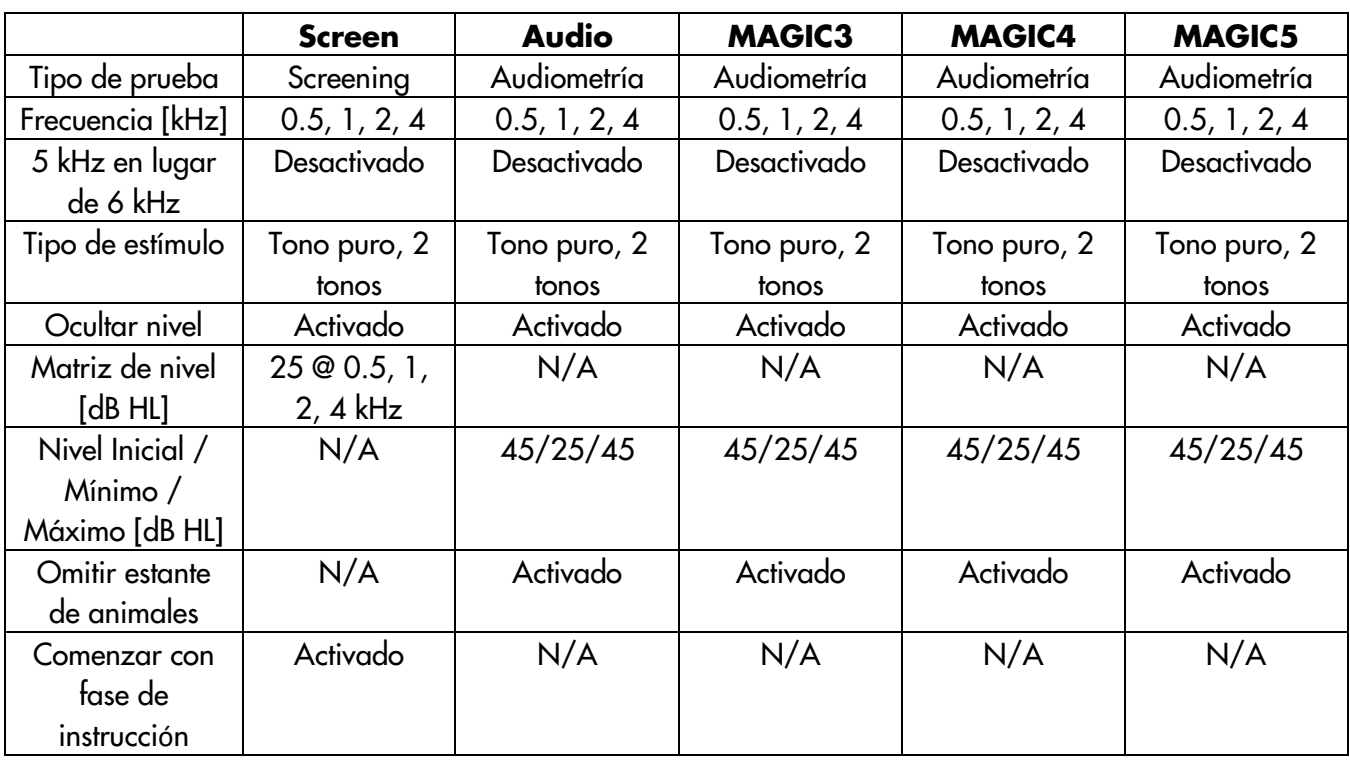

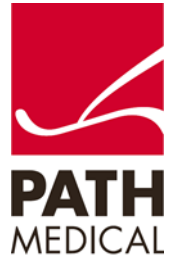

100800-23\_US Sentiero Protocols Quick Start Guide\_ES\_Rev 2 Página **4** de **8**

### PROTOCOLOS DE AUDIOMETRÍA PTA3

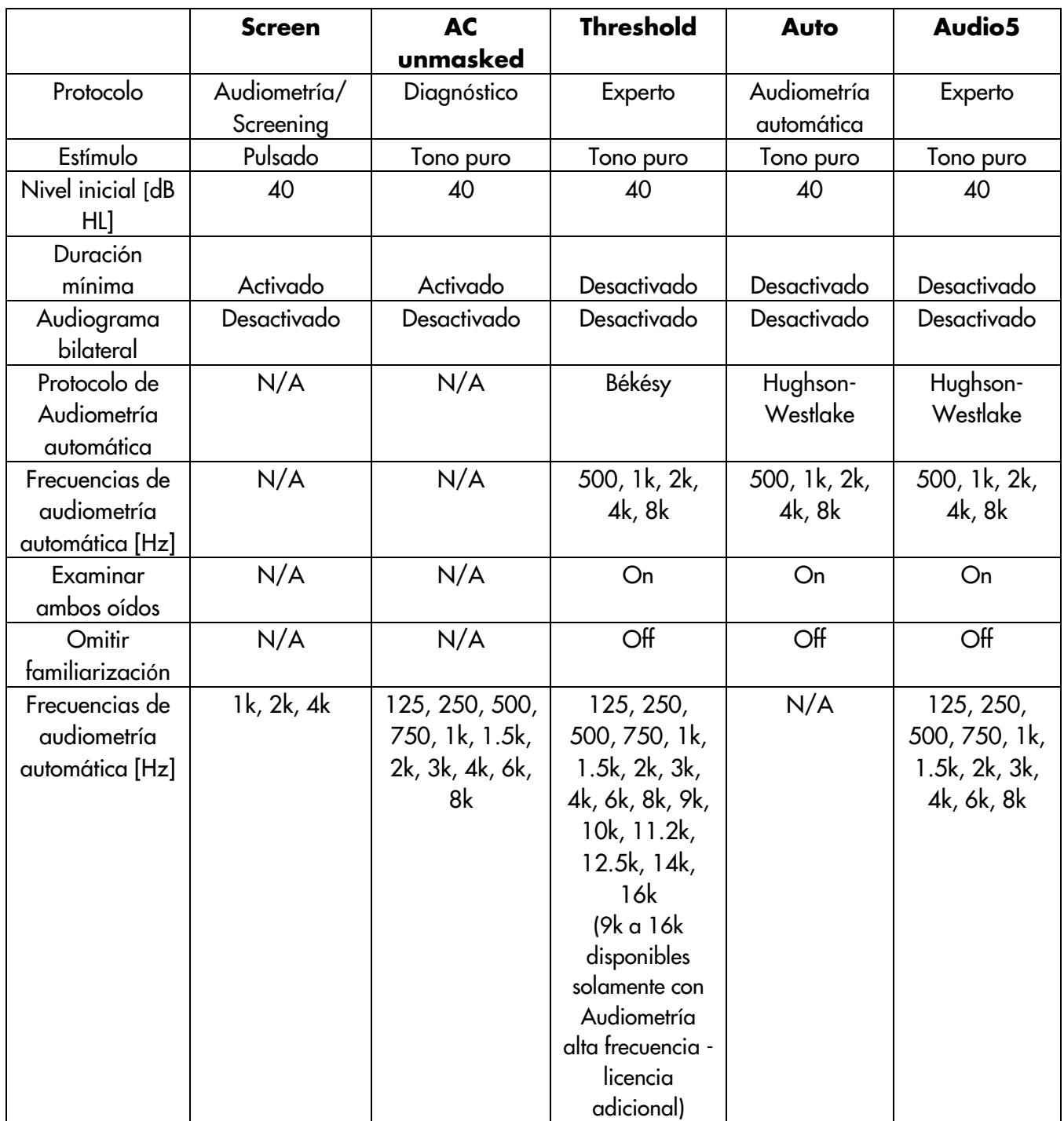

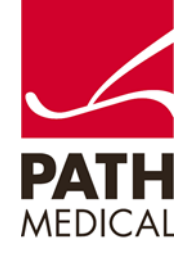

#### PROTOCOLOS DE AUDIOMETRÍA PTA4

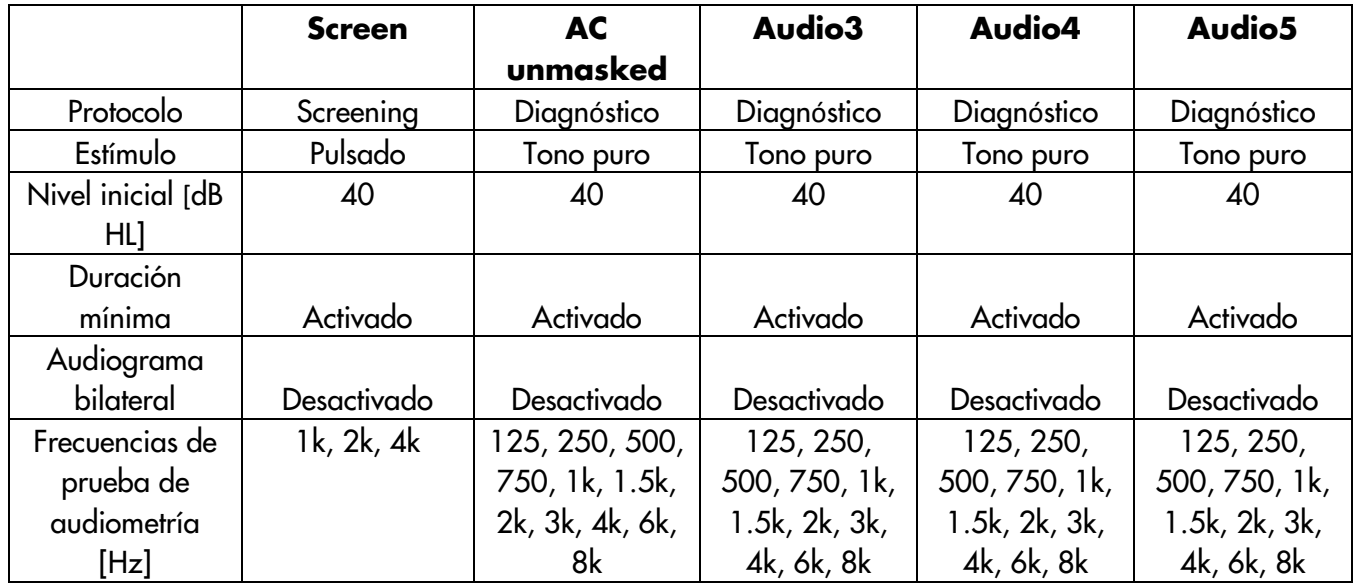

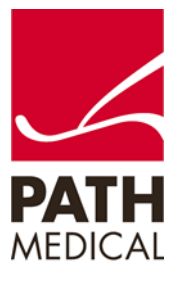

#### PROTOCOLOS PARA TIMPANOMETRÍA

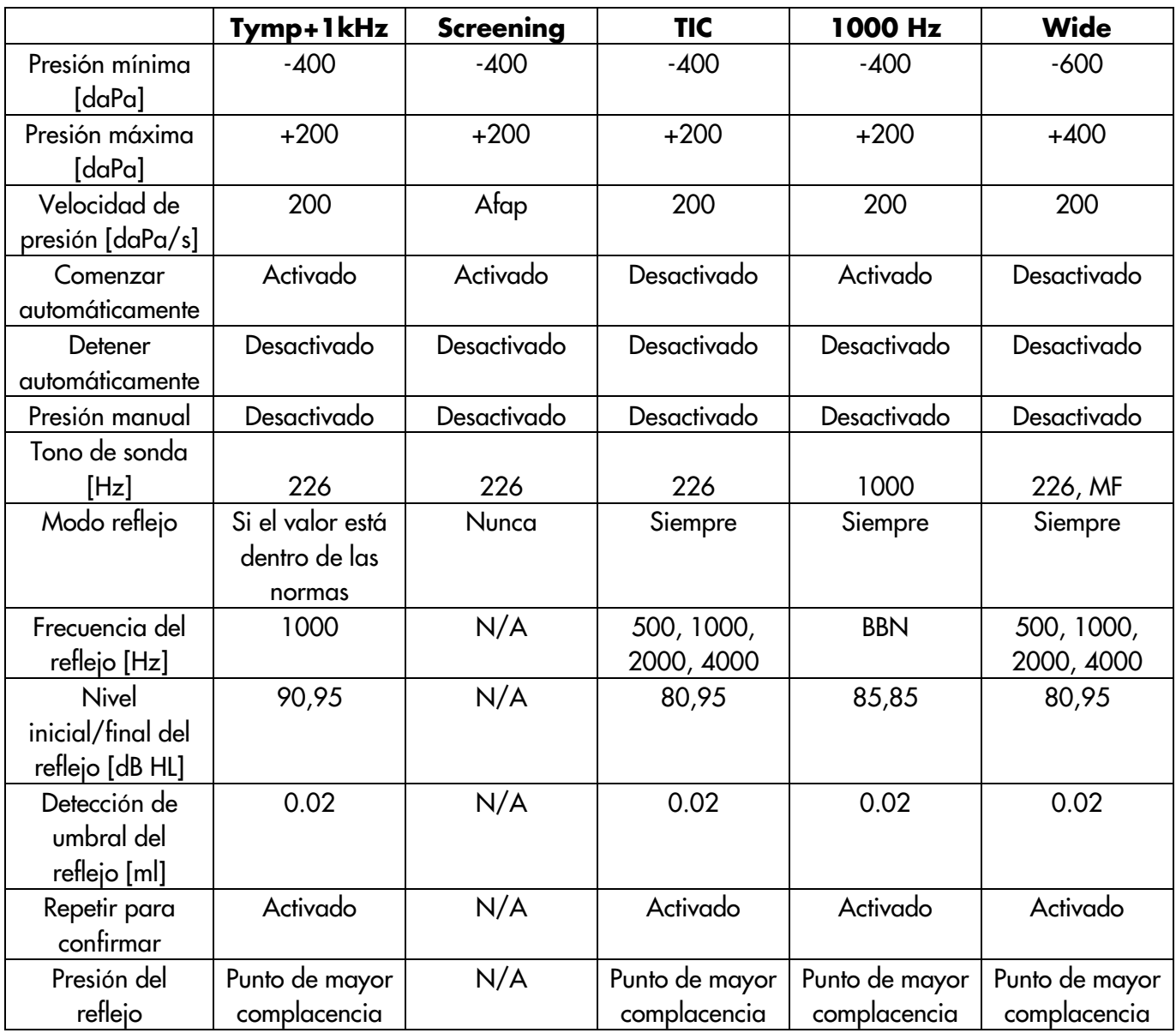

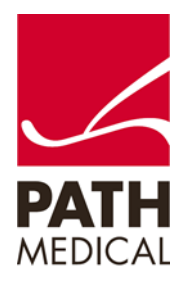

#### **Información de la Guía Rápida**

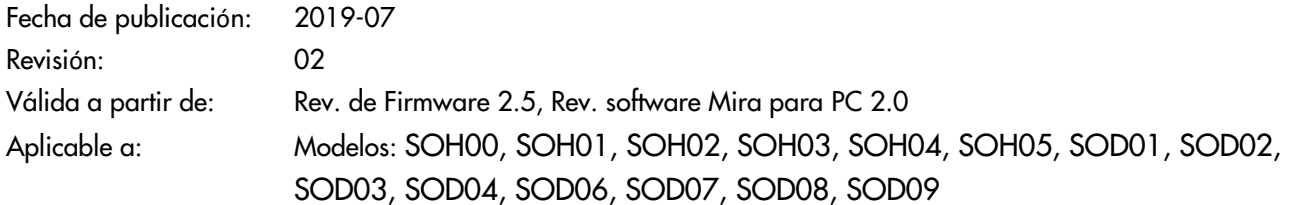

Todos los artículos, productos y marcas mencionados están registrados por las empresas indicadas o pertenecen a las mismas.

Toda la información, ilustraciones y especificaciones incluidas en este documento se basan en la información más reciente sobre los productos disponible en el momento de la publicación. PATH MEDICAL se reserva el derecho de efectuar cambios en cualquier momento sin notificación.

Por favor tenga en cuenta que no todos los productos que se muestran en nuestro sitio de Internet o en los materiales de publicidad están disponibles en todos los territorios. Por favor contacte a su distribuidor local o a PATH MEDICAL para mayor información.

La revisión más reciente de la Guía Rápida está disponible en Internet en www.pathme.de/download.

Se exceptúan los errores y las omisiones.

#### **Derechos de autor**

Ninguna parte de este documento puede reproducirse, traducirse, guardarse, o transmitirse por ningún medio, electrónico, mecánico, fotocopia, grabación ni ningún otro, sin previamente obtener autorización escrita de PATH MEDICAL GmbH.

Copyright © 2019 PATH medical GmbH

PATH medical GmbH Landsberger Straße 65 82110 Germering Germany Tel.: +49 89 800 76 502 Fax: +49 89 800 76 503 Internet: www.pathme.de

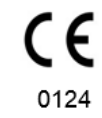

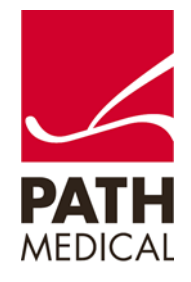